# **Urząd Miasta Torunia**

[https://bip.torun.pl/sprawa-do-zalatwienia/27413/wom-1-56-wpis-zmiana-wpisu-zg](https://bip.torun.pl/sprawa-do-zalatwienia/27413/wom-1-56-wpis-zmiana-wpisu-zgloszenie-zawieszenia-i-wznowienie-wykonania-dzialalnosci-gospodarczej-wykreslenie-wpisu-z-centralnej-ewidencji-i-informacji-o-dzialalnosci-gospodarczej)[oszenie-zawieszenia-i-wznowienie-wykonania-dzialalnosci-gospodarczej-wykr](https://bip.torun.pl/sprawa-do-zalatwienia/27413/wom-1-56-wpis-zmiana-wpisu-zgloszenie-zawieszenia-i-wznowienie-wykonania-dzialalnosci-gospodarczej-wykreslenie-wpisu-z-centralnej-ewidencji-i-informacji-o-dzialalnosci-gospodarczej)[slenie-wpisu-z-centralnej-ewidencji-i-informacji-o-dzialalnosci-gospodarczej](https://bip.torun.pl/sprawa-do-zalatwienia/27413/wom-1-56-wpis-zmiana-wpisu-zgloszenie-zawieszenia-i-wznowienie-wykonania-dzialalnosci-gospodarczej-wykreslenie-wpisu-z-centralnej-ewidencji-i-informacji-o-dzialalnosci-gospodarczej)

# **WOM 1.56 - Wpis, zmiana wpisu, zgłoszenie zawieszenia i wznowienie wykonania działalności gospodarczej, wykreślenie wpisu z Centralnej Ewidencji i Informacji o Działalności Gospodarczej**

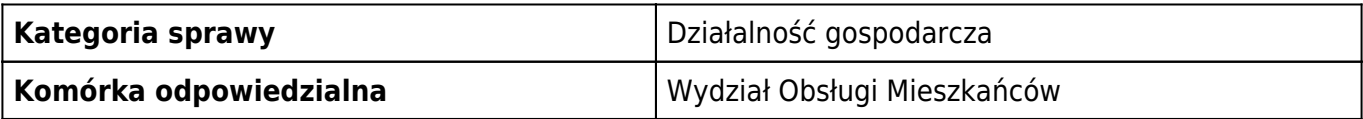

#### **Jednostka prowadząca sprawę:**

Wydział Obsługi Mieszkańców Adres: ul. Wały gen. Sikorskiego 25, 87-100 Toruń, pok. nr 1 Telefon: 56 611 88 50 - sekretariat

#### **Jednostka odpowiedzialna:**

Wydział Obsługi Mieszkańców - Referat Działalności Gospodarczej Toruń, ul. Legionów 220, telefony osób zajmujących się dokonywaniem wpisów do CEIDG: 56 611 88 64, 56 611 88 65, 56 611 88 66

56 611 87 00 - umówienie terminu wizyty w Referacie Działalności Gospodarczej.

#### **Podstawa prawna**

- ustawa z dnia 6 marca 2018 r. o Centralnej Ewidencji i Informacji o Działalności Gospodarczej i Punkcie Informacji dla Przedsiębiorcy ( Dz. U.z 2019r., poz. 1291)

- ustawa z dnia 6 marca 2018r. o zasadach uczestnictwa przedsiębiorców zagranicznych i innych osób zagranicznych w obrocie gospodarczym na terytorium Rzeczpospolitej Polskiej, ( Dz.U.z 2019r. poz. 1079)

Ustawa z dnia 6 marca 2018r. Prawo przedsiębiorców ( Dz.U.z 2019r. , poz. 1292).

#### **I. Dokumenty od wnioskodawcy**

- 1. Wniosek o wpis do ewidencji działalności gospodarczej według załączonego wzoru,
- 2. Do wglądu dowód osobisty osoby ubiegającej się o wpis do ewidencji.

#### **II. Wymagane opłaty**

Wnioski o wpis do CEIDG są wolne od opłat.

#### **III. Termin i tryb realizacji odpowiedzi**

Dane zawarte we wniosku przesyła się do CEIDG nie później niż następnego dnia roboczego od dnia jego otrzymania.

Zaświadczenie o wpisie w CEIDG ma formę wydruku ze strony internetowej CEIDG znajdującej się pod adresem: www.ceidg.gov.pl.

Urząd, do którego wpłynął wniosek o wpis do CEIDG nie wydaje zaświadczeń o wpisie .

Numerem przedsiębiorcy w CEIDG jest Nr NIP.

#### **IV. Jednostka odpowiedzialna**

Wniosek o wpis do CEIDG przedsiębiorca składa w wybranym przez siebie urzędzie gminy. W Urzędzie Miasta Torunia wniosek należy złożyć w Wydziale Obsługi Mieszkańców - Referat Działalności Gospodarczej

pod adresem: Toruń, ul. Legionów 220,

telefony osób zajmujących się dokonywaniem wpisów do CEIDG:

56 611 88 64, 56 611 88 65, 56 611 88 66.

#### **VI. Uwagi**

W dniu 01.01.2012r. powstała Centralna Ewidencja i Informacja o Działalności Gospodarczej zwana CEIDG.

CEIDG prowadzi w systemie teleinformatycznym minister właściwy do spraw gospodarki. Wniosek o wpis do CEIDG można składać

- osobiście w wybranym przez przedsiębiorcę urzędzie gminy – wniosek musi być opatrzony własnoręcznym podpisem wnioskodawcy

- za pośrednictwem formularza elektronicznego dostępnego na stronie internetowej CEIDG pod adresem : www.ceidg.gov.pl - w przypadku, gdy przedsiębiorca posiada podpis elektroniczny albo profil zaufany

- w wybranym przez przedsiębiorcę urzędzie gminy wysyłając wniosek listem poleconym, opatrzony własnoręcznym podpisem wnioskodawcy, którego własnoręczność poświadczona jest przez notariusza.

Wniosek o wpis do CEIDG jest jednocześnie wnioskiem do :

- krajowego rejestru urzędowego podmiotów gospodarki narodowej (REGON)

- zgłoszeniem identyfikacyjnym lub aktualizacyjnym do urzędu skarbowego

- zgłoszeniem płatnika składek w ZUS lub KRUS

### **Załączniki**

[Wniosek CEIDG.](https://bip.torun.pl/attachments/download/33444) doc, 306 kB [metryczka](#page--1-0)

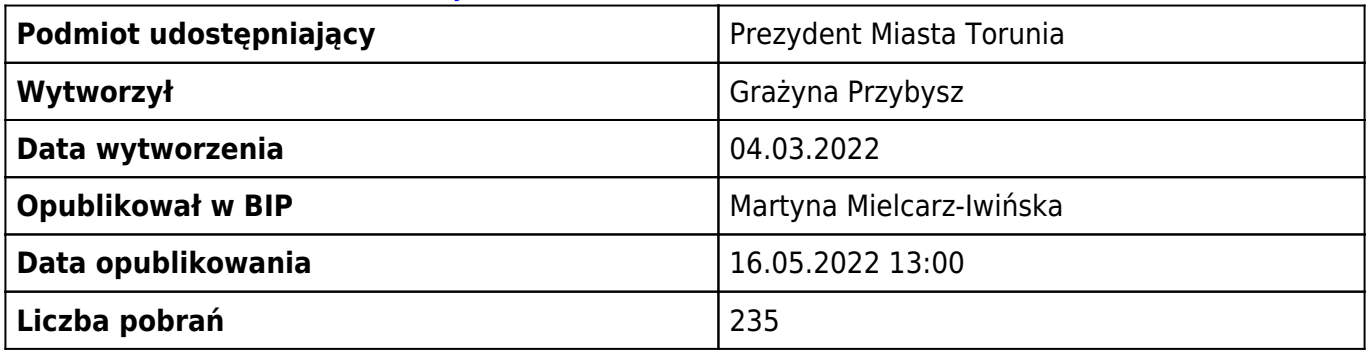

[Informacje o przetwarzaniu danych osobowych w Urzędzie Miasta Torunia Wydział Obsługi](https://bip.torun.pl/attachments/download/33443)

[Mieszkańców](https://bip.torun.pl/attachments/download/33443) doc, 34 kB [metryczka](#page--1-0)

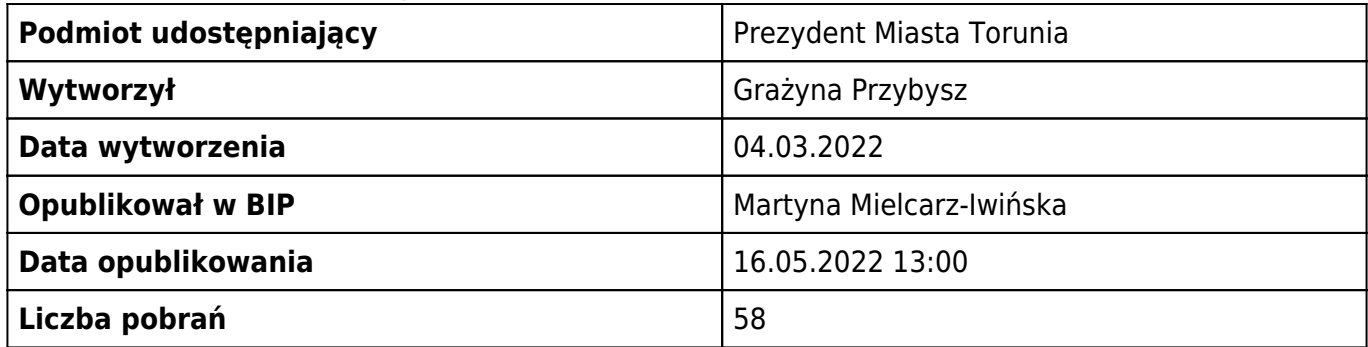

# **metryczka**

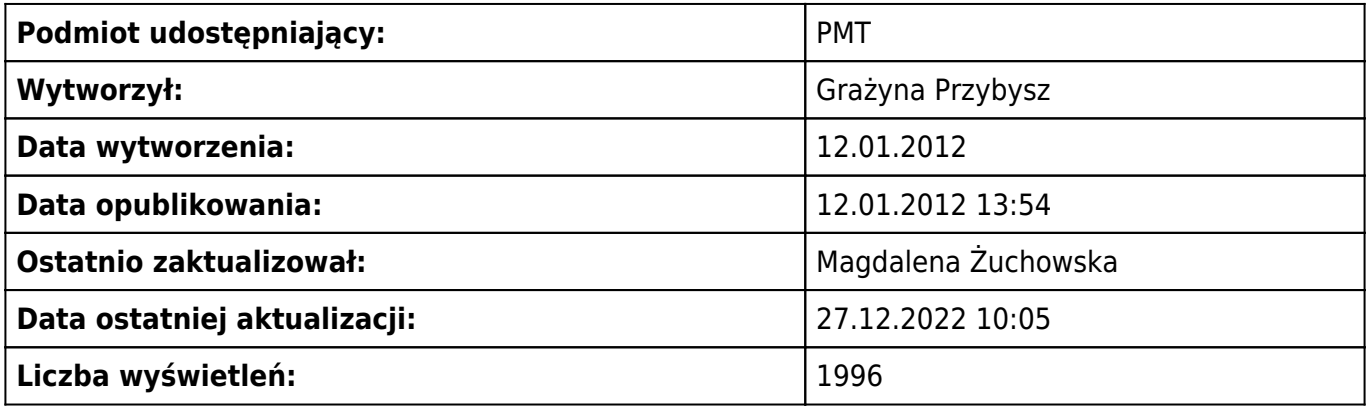